## **A Case Study of Reverse Engineering**

## Kiyoshi OZAKI

Reverse Engineering, which makes 3D-shape of actual objects such as natural or clay models by means of CAD system and applies to the design process, has been remarkably progressing. In this study we demonstrated the trial production, measured an actual object by Non- contact 3D Digitizer, and drew some curved lines from the picking points, and made some curved surfaces from the curved lines, finally made ABS models using Rapid Prototyping System.

Keywords: Reverse Engineering, CAD, 3D Digitizer, Rapid Prototyping System

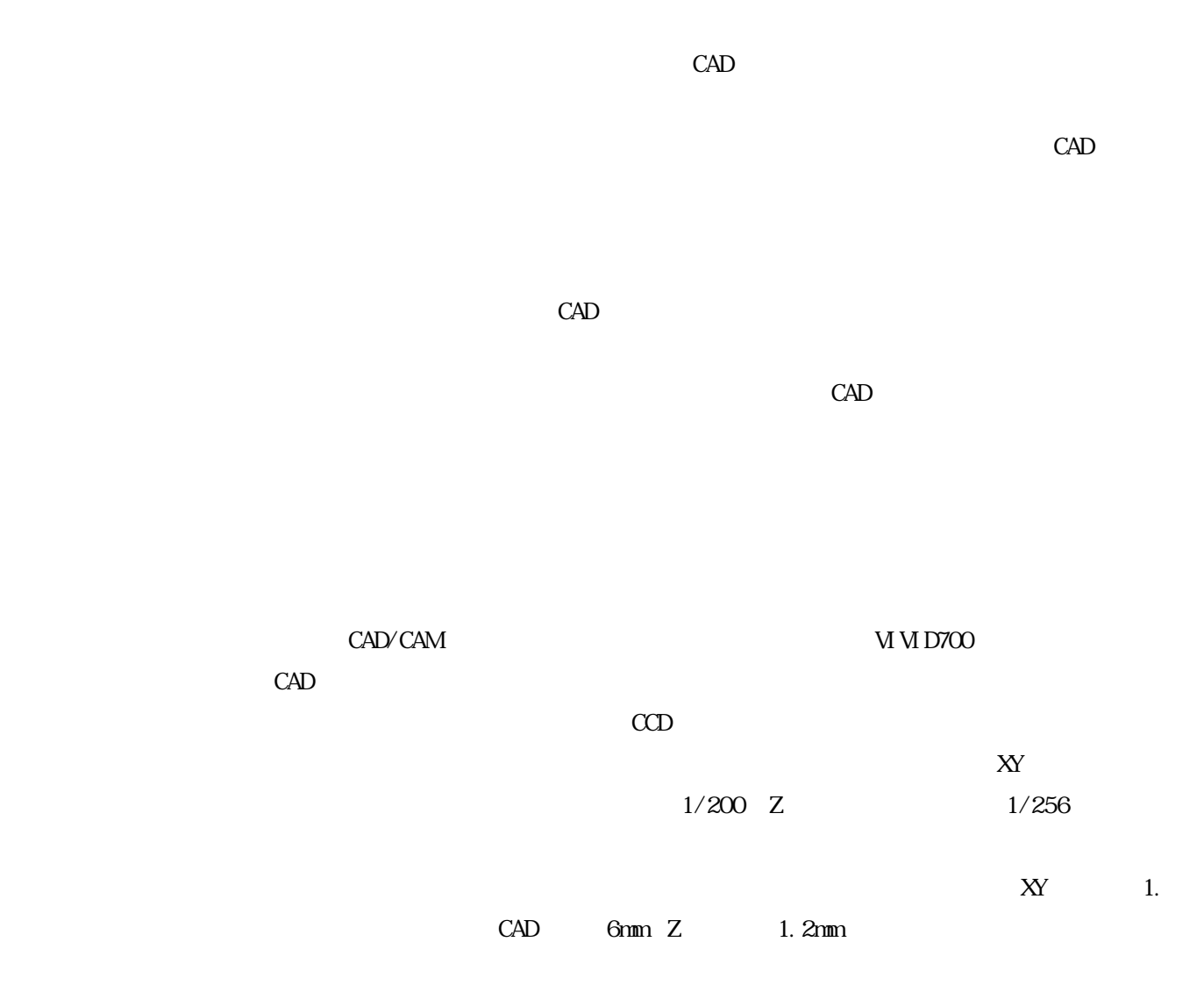

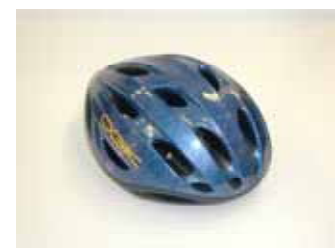

 $3$  2  $5$   $2$ 

CAD think3 thinkdesign

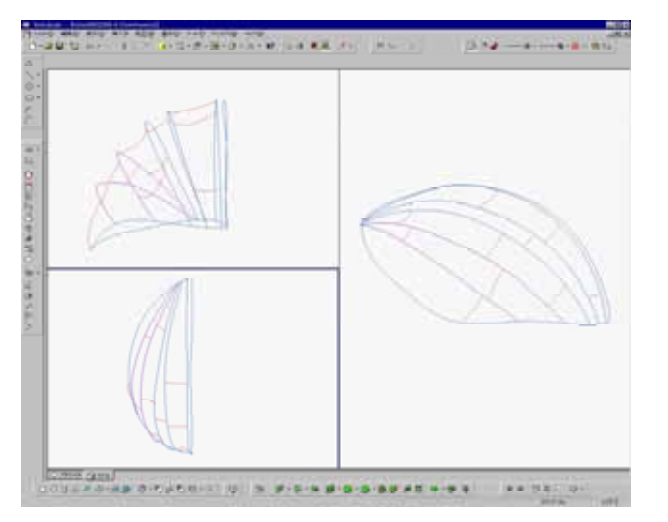

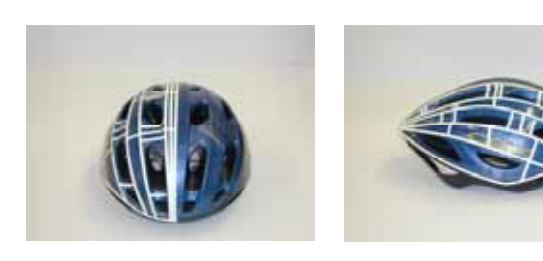

 $360^\circ$ 

 $1/4$  2177

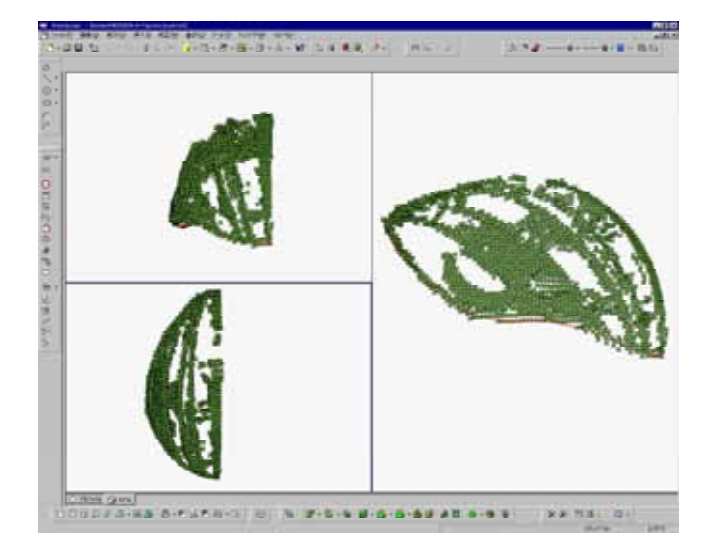

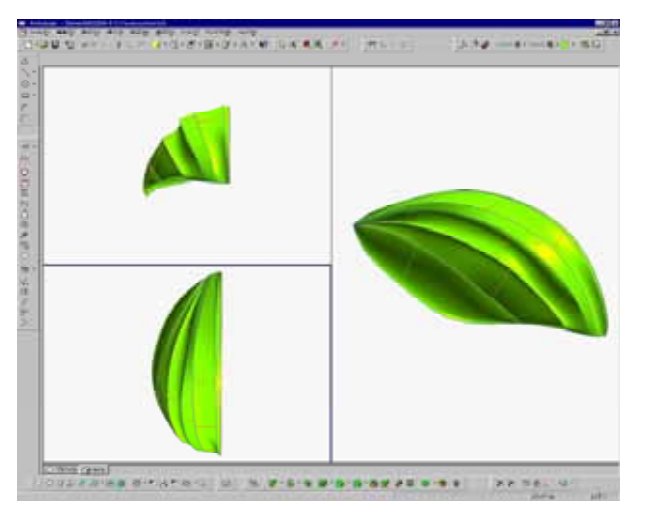

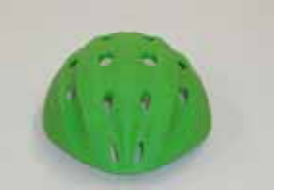

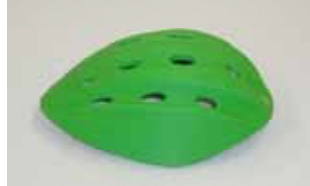

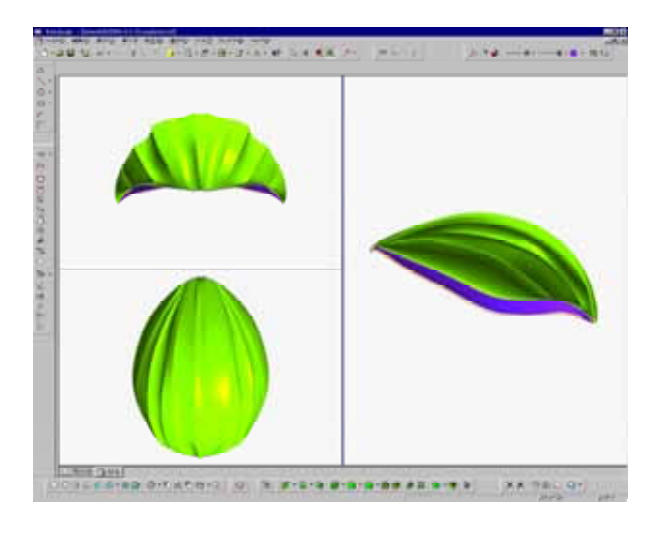

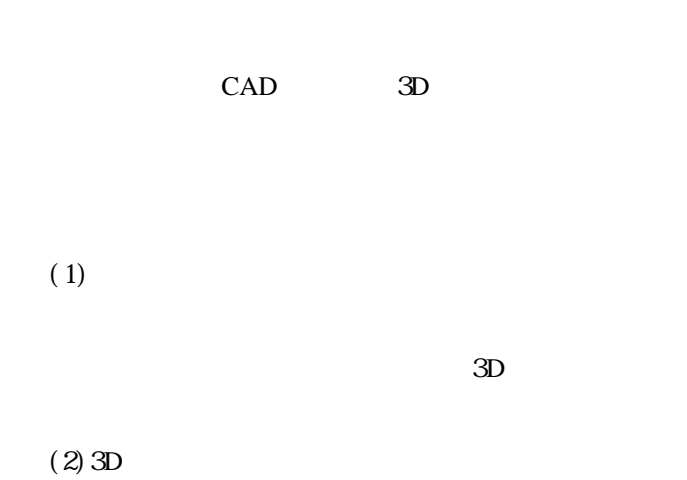

 $3D$ 

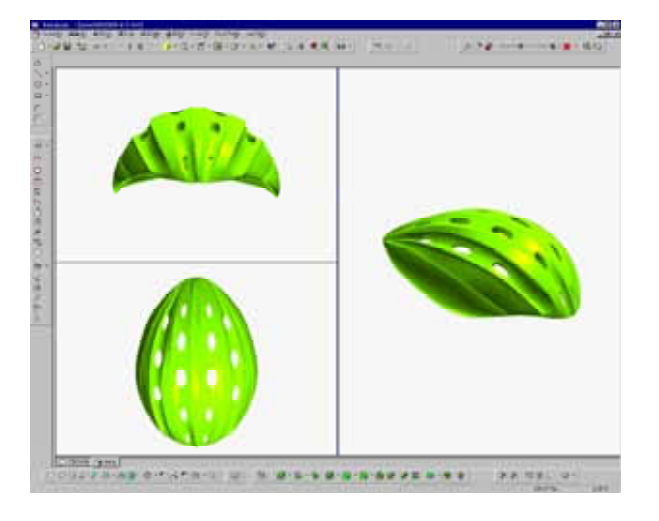

CAD

Stratasys Prodigy ABS

 $(FDM)$